# **Тема 6. Прогнозування на основі кривих зростання. Криві підгонки**

- *6.1. Основні види кривих підгонки*
- *6.2. Коефіцієнт детермінації та інші способи оцінки моделей*
- *6.3. Основні види кривих зростання*
- *6.4. Вибір форми кривої зростання*

### **6.1. Основні види кривих підгонки**

Метод підгонки входить до числа найвідоміших методів прогнозування. Він полягає в тому, щоб знайти криву або групу кривих, які з достатньою точністю описували б початкову інформацію. Розрізняють наступні види кривих підгонки: лінійна, параболічна, поліноміальна 3 ступеню, логарифмічна, експоненційна, ступенева, гіперболічна, логістична, S-подібна. Існують і інші види кривих, але перелічені криві є найбільш поширеними і вживаними.

Рівняння прямої підгонки  $\hat{Y} = b_1 + b_2 X$  називається лінійним рівнянням регресії Y по X (у прогнозуванні оцінене значення змінної прийнято позначати з кришкою вгорі:  $\hat{Y}$ ) (див. рис. 5.1).

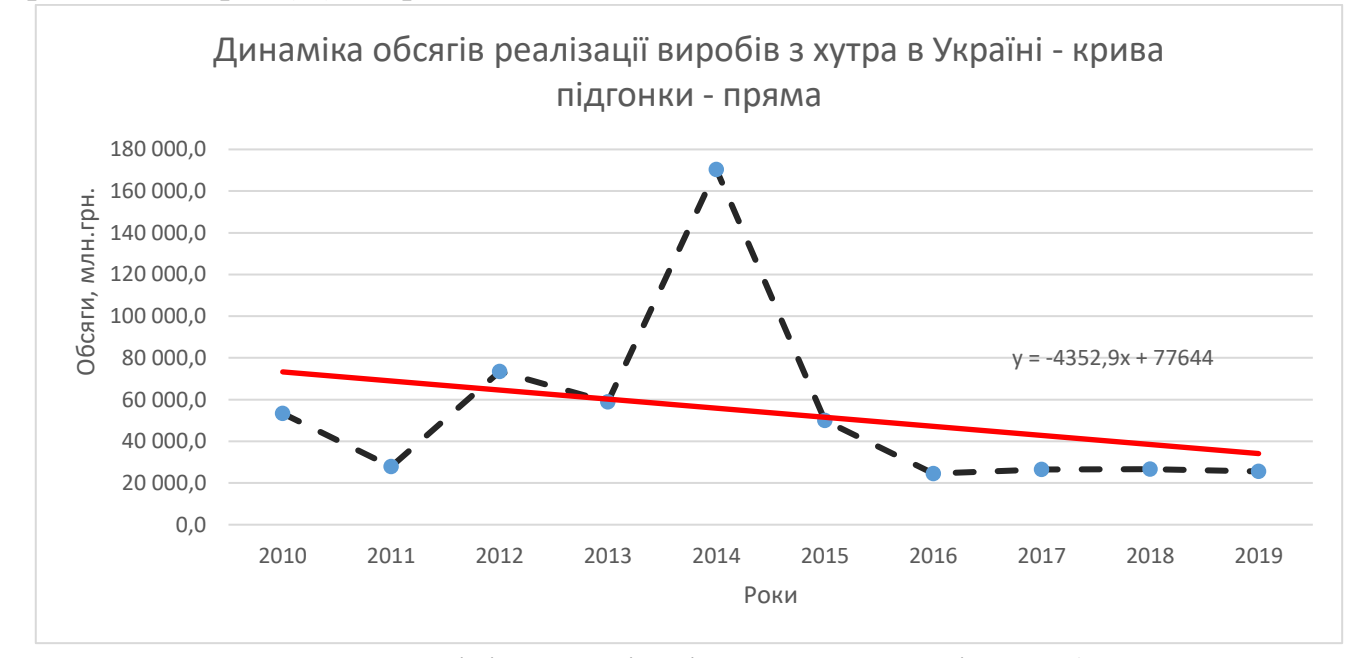

Рис. 5.1. Лінія регресії (рівняння прямої підгонки)

Рівняння параболи має наступний вигляд  $\hat{Y} = b_1 + b_2 t + b_3 t^2$ . На рис. 5.2 зображений графік параболи.

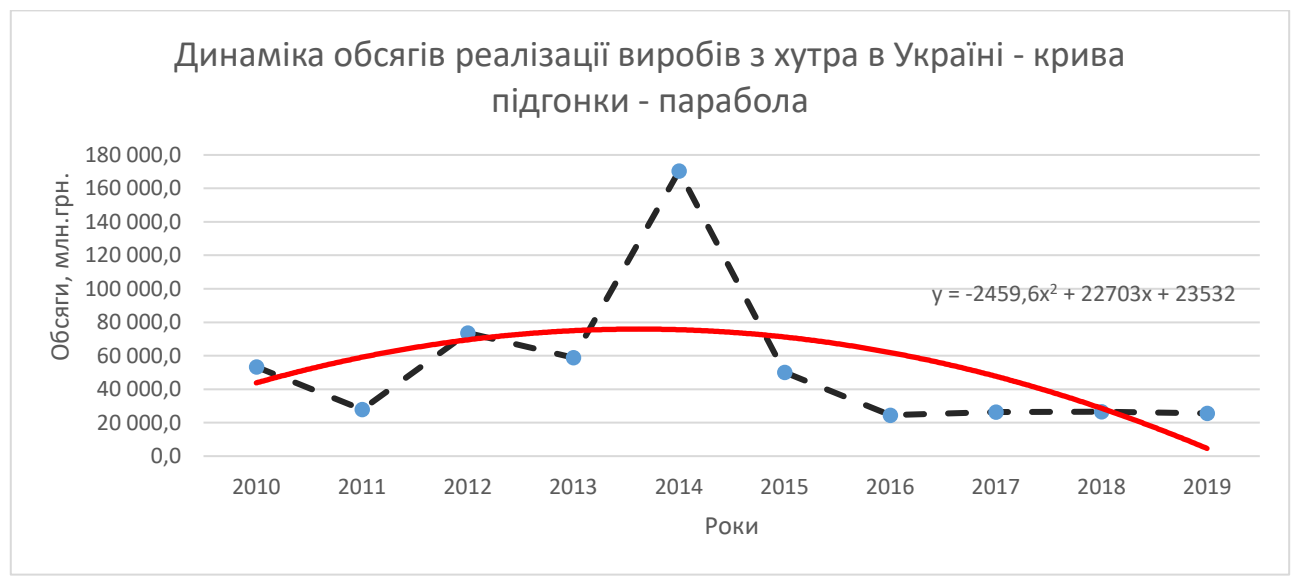

Рис. 5.2. Крива підгонки – парабола

Рівняння третього ступеня має вигляд  $\hat{Y} = b_1 + b_2 t + b_3 t^2 + b_4 t^3$  (див. рис. 5.3):

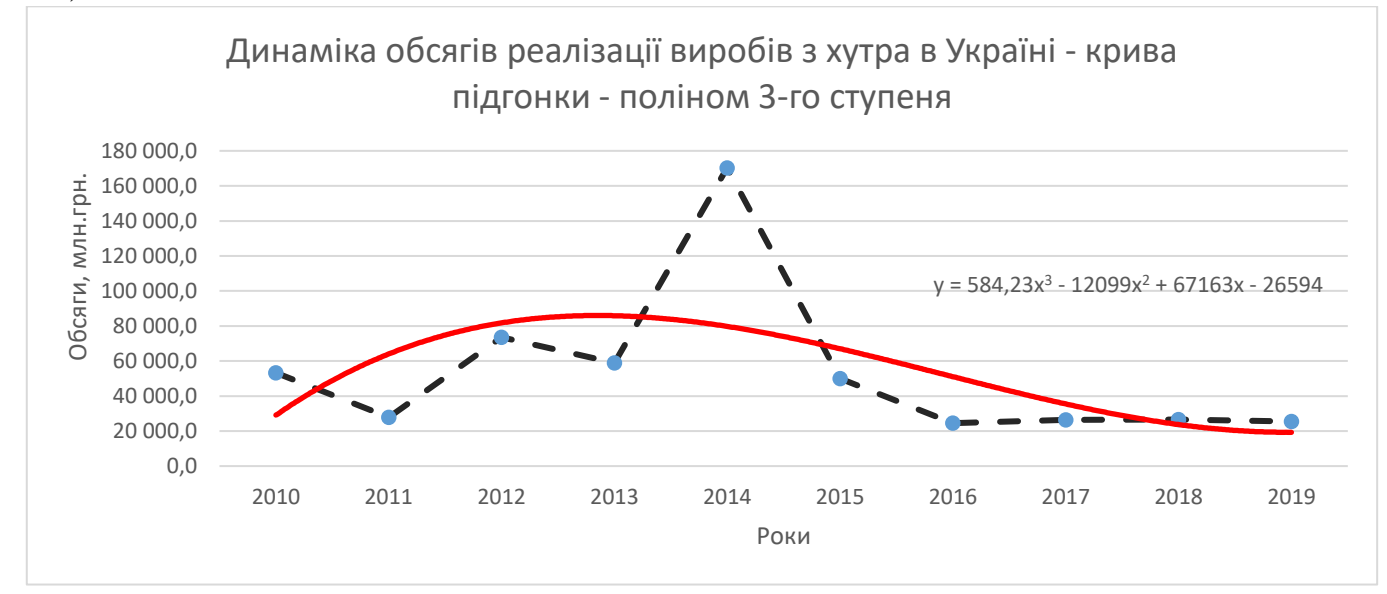

Рис. 5.3. Крива підгонки – поліном третього ступеня

Рівняння логарифмічної функції має вигляд:  $\hat{Y} = b_1 + b_2 \ln(t)$  (див. рис. 5.4).

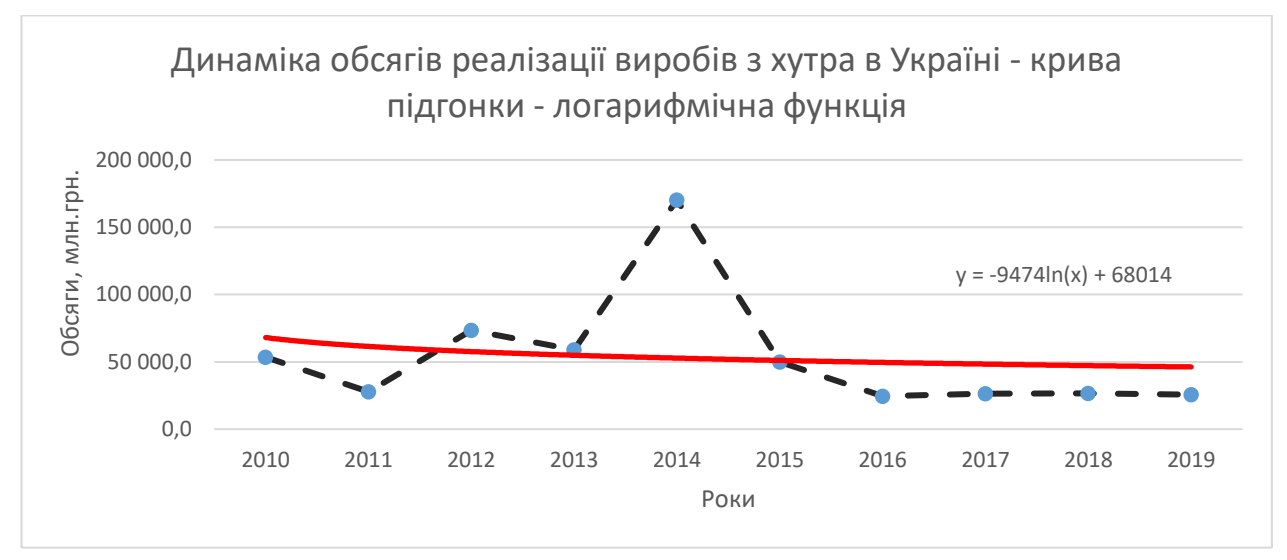

Рис. 5.4. Крива підгонки – графік логарифмічної функції

Рівняння експоненціальної кривої має вигляд:  $\hat{Y} = b_1 \exp(b_2 t)$ .

Ми нагадаємо, що *exp*(*z*)=  $e^z$ , де  $e \approx 2,718$ . Зважаючи на важливість цього виду рівнянь для прогнозування, ми зупинимося на ньому докладніше. Розглянемо темп зростання у момент t*.*

$$
\frac{\hat{Y}(t) \times 100\%}{\hat{Y}(t-1)} = exp(b_2) \times 100\%.
$$

Ми бачимо, що темпи зростання для експоненціальної кривої на даному інтервалі постійні. Оскільки *e z - 1 ≈ z* при малих значеннях z, то *b<sup>2</sup>* × 100% приблизно рівно темпам приросту (див. рис. 5.5).

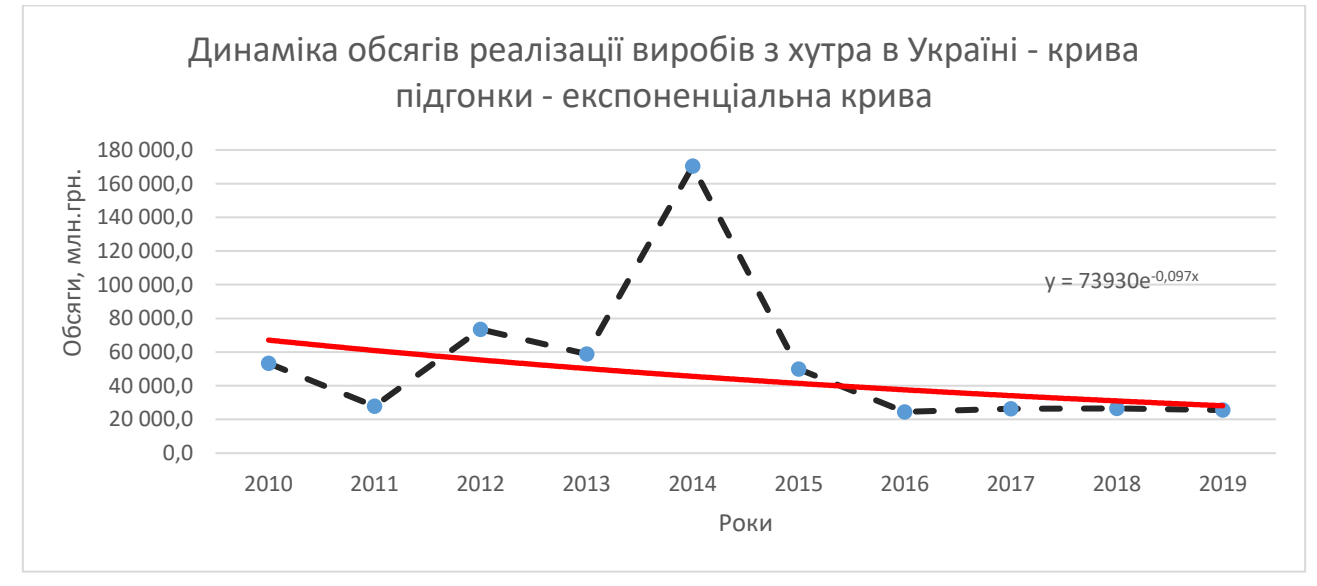

Рис. 5.5. Крива підгонки – експоненціальна крива

Рівняння ступеневої функції виглядає таким чином:  $\hat{Y} = b_1$  ( $t^{b2}$ ) (див. рис. 5.6).

3

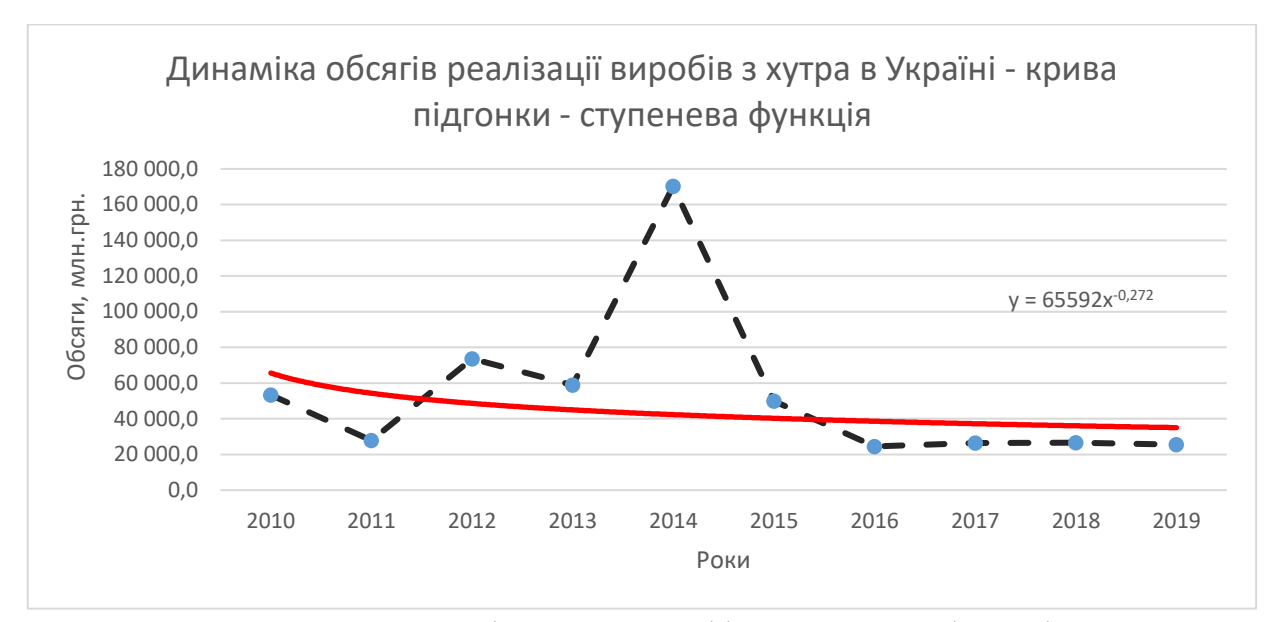

Рис. 5.6. Крива підгонки – графік ступеневої функції

Рівняння гіперболи має вигляд:  $\hat{Y} = b_1 + \frac{b_2}{t}$  $\frac{\nu_2}{t}$  (див. рис. 5.7).

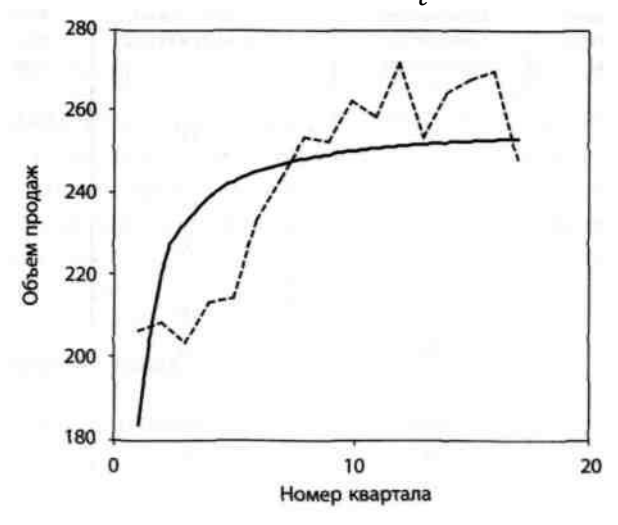

Рис. 5.7. Крива підгонки – гіпербола

Рівняння S-образної кривої має вигляд:  $\hat{Y} = exp\left(b_1 + \frac{b_2}{t}\right)$  $\left(\frac{\partial^2}{\partial t}\right)$ . Як видно з цього рівняння, S-образна крива виходить шляхом послідовного застосування гіперболічної і експоненціальної функцій (див. рис. 5.8).

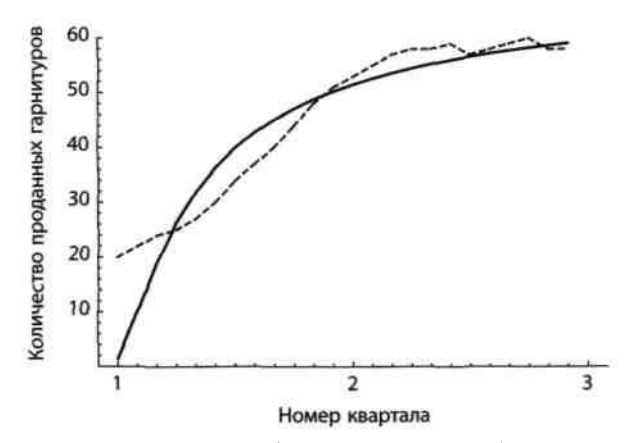

Рис. 5.8. Крива підгонки – S-образна крива

Рівняння логістичної кривої має вигляд  $\hat{Y} = \frac{1}{1 + \bar{Y}}$ 1  $\frac{1}{\frac{1}{b_1} + b_2(b_3^t)}$  (див. рис. 5.9).

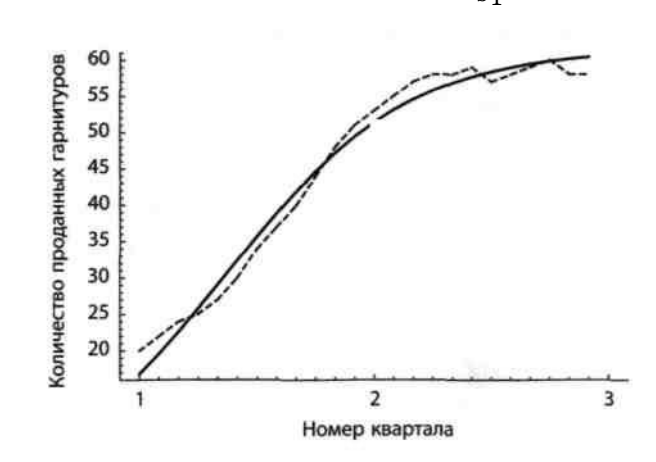

Рис. 5.9. Крива підгонки – логістична крива

## **5.2. Коефіцієнт детермінації та інші способи оцінки моделей**

Середньо квадратична помилка (mean squared error, *MSE*) розраховується за формулою:

$$
MSE = \frac{\sum e_i^2}{n},
$$

де: *n* – кількість спостережень;

 $e$  — залишок, який визначається, як  $e_i = Y_i - \hat{Y}_i;$ 

*Yi* – фактичне значення показника;

 $\widehat{Y}_i$  – теоретичне значення показника.

Коефіцієнт детермінації характеризує ступінь близькості змодельованих значень в їх сукупності до початкових даних. Коефіцієнт детермінації визначається виразом  $(Y)$ 1 *Var Y* − <u>MSE</u> і позначається як R<sup>2</sup>. Отже, коефіцієнт детермінації:

$$
R^{2} = 1 - \frac{MSE}{Var(Y)} = 1 - \frac{\sum e_{i}^{2}}{\sum (Y - \overline{Y})^{2}}
$$
(5.1)

де:  $\bar{Y}$  – середнє значення показника.

З визначення виходить, що *R <sup>2</sup>≤* 1. Рівність *R <sup>2</sup>=*1 можливо тоді і тільки тоді, коли всі залишки рівні нулю, тобто процес в точності описується моделлю; проте на практиці цього майже ніколи не трапляється. З (5.1) витікає, що для одного і того ж набору даних коефіцієнт детермінації *R <sup>2</sup>* буде ближчим до одиниці у моделі з меншою середньоквадратичною помилкою. Таким чином, *R <sup>2</sup>*дійсно характеризує ступінь близькості змодельованих даних в їх сукупності до початкових даних. З формули (5.1) також витікає, що значення коефіцієнта детермінації залежить від дисперсії початкових даних. Наприклад, моделі для двох різних рядів даних можуть мати одні і ті ж значення залишків *е1, е2, ..., еn*, але ряд даних з великим значенням дисперсії матиме і більше значення коефіцієнта детермінації.

Важливо пам'ятати, що  $R^2$  – це всього лише позначення *і*, взагалі кажучи, може

бути негативним числом.

У разі лінійної регресії невід'ємне число  $R = \sqrt{R^2}$  називається коефіцієнтом множинної кореляції і використовується набагато рідше, ніж коефіцієнт детермінації.

 $R<sup>2</sup>$  є часткою від ділення дисперсії змодельованих значень на дисперсію початкових. У ідеальному випадку, коли  $R^2 = 1$ , Var( $\hat{Y}$ )= Var(Y). Всі крапки  $(X_1, Y_1)$ ,  $(X_2, Y_2), ..., (X_n, Y_n)$  лежать на одній і тій же прямій тоді і тільки тоді, коли  $|p(X, Y)| =$ 1. р може приймати негативні значення, а R, за визначенням, повинен бути завжди більше або рівний нулю.

Коефіцієнт детермінації, безумовно, є важливим критерієм при виборі моделі. Якщо модель погано описує початкові дані, від неї не можна чекати добрих результатів при прогнозуванні. На жаль, зворотне невірне.

При порівнянні різних моделей крім коефіцієнта детермінації  $R^2$ використовуються також дві інші характеристики – MAD і МАРЕ.

 $\sum |e_i|$ 

Вираз *n* називається середнім абсолютним відхиленням (mean absolute deviation, MAD).

$$
100\%\sum \frac{|e_i|}{|Y_i|}
$$

Вираз *n* називається середньою абсолютною помилкою у відсотках (mean absolute percent error, МАРЕ).

На відміну від  $R^2$ , і MAD, і МАРЕ мають простий наочний сенс, що важливе для їх практичного застосування.

6

MAD і МАРЕ виявляються корисними при порівнянні залишків окремих значень моделі.

Також для оцінки моделей застосовують показники оцінки точності моделей, розглянуті в *Темі 4. Оцінка якості прогнозу. 4.4. Оцінка точності прогнозної моделі та прогнозів*, а саме: корінь з середньоквадратичної похибки у відсотках (the root mean square percentage error - *RMSPE,* коефіцієнти невідповідності (розбіжності) Тейла та інші.

## **5.3. Основні види кривих зростання**

У ряді випадків для здобуття відносно простого прогнозу за рядами, що мають явно виражений нелінійний монотонний характер зростання або спаду, використовується метод екстраполяції на основі деякої кривої *f*(*t*), яка, за припущенням, має бути функцією, що плавно змінюється в часі, описує зміну спільної тенденції процесу. Такі криві називаються «кривими зростання». Щоб правильно підібрати криву зростання треба знати різноманітні класи цих кривих і їх характерну поведінку залежно від зміни часу. Тоді, побудувавши графік часового ряду, інколи можна візуально підібрати потрібний клас кривих, тобто застосувати методику кривої підгонки, описану в п. 5.1 та 5.2. При підборі класу кривих треба враховувати наступні важливі моменти, що стосуються самого процесу, який описується наявним часовим рядом:

• бажано з'ясувати, на якій стадії розвитку знаходиться процес (початкова стадія розвитку, стадія стабільного зростання, стадія насичення);

• багато кривих на обмежених (можливо, різних) ділянках мають схожі графіки, що може призвести до неправильної ідентифікації класу функцій.

У випадку, якщо візуально не вдається підібрати вигляд функції або потрібна точніша ідентифікація, використовуються показники (характеристики), притаманні певним кривим. Зазвичай за такі показники беруть ті характеристики класу кривих, які можна обчислити за допомогою рівновіддалених рівнів і які не змінюються в часі.

Слід звернути увагу на класи кривих зростання і їх характеристики, найчастіше використовувані під час опису економічних процесів. Для ідентифікації одного й того ж класу кривих можна використовувати різноманітні характеристики. В процесі вибору конкретної характеристики слід керуватися такими міркуваннями: простота обчислення; ідентифікація лише одного класу функцій. Тому важливе виявлення відповідних характеристик, що виражаються через загальноприйняті показники.

У табл. 5.1 наведено типові класи кривих зростання. Дані криві умовно можна розподілити на криві без насичення та криві з насиченням. Для кривих без насичення найчастіше в процесі вибору моделі використовують *поліноми k-го ступеня.*

 $\hat{Y} = b_1 + b_2 t + b_3 t^2 + b_4 t^3$ 

7

# Таблиця 3.11

# Типові класи кривих зростання

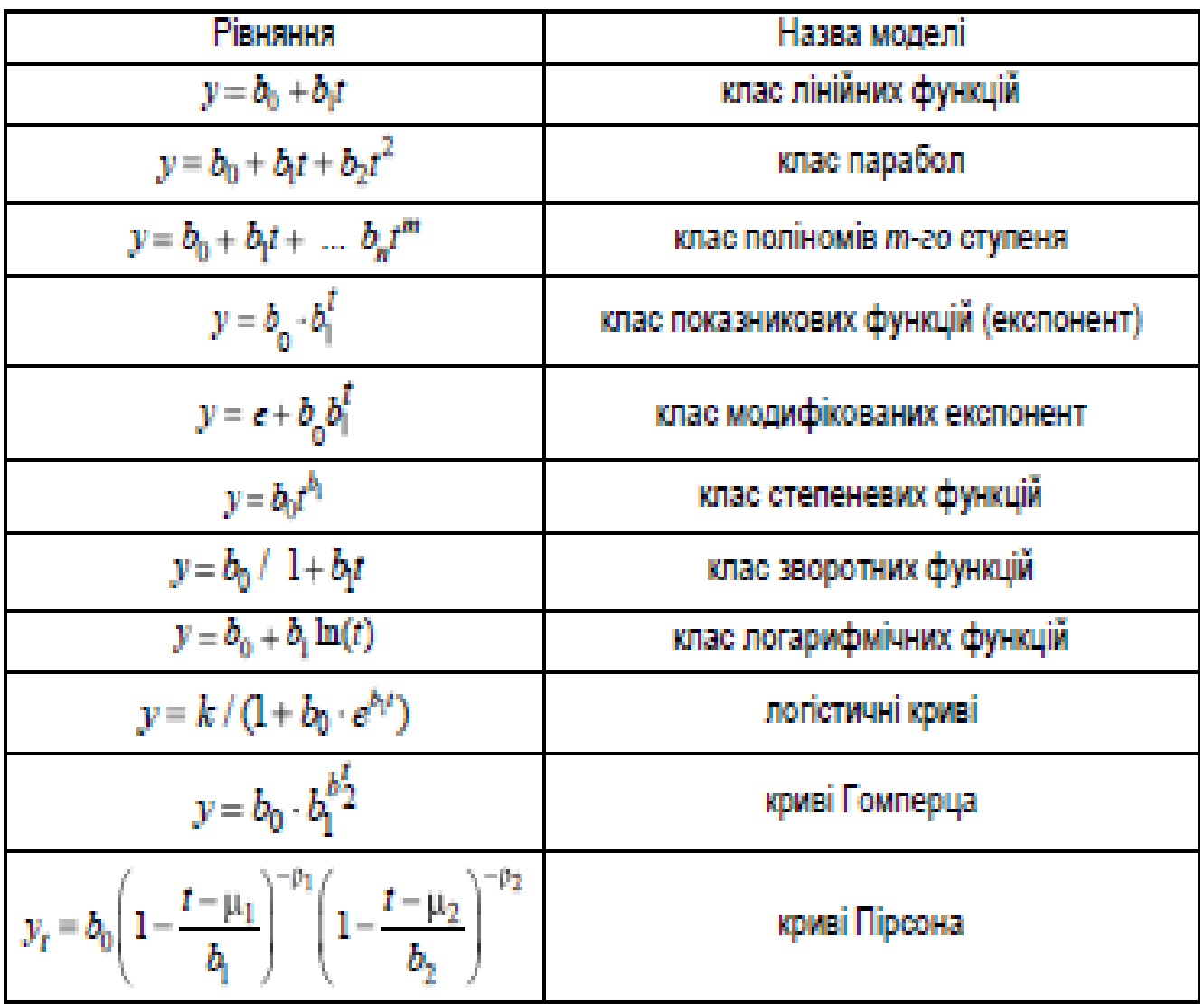

Ще проблематичніше для розв'язання завдань довгострокового прогнозу використання поліномів третього ступеня:

$$
\hat{y} = b_0 + b_1 t + b_2 t^2 + b_3 t^3
$$
\n(3.30)

Формально в даній моделі передбачається, що стабільні треті різниці, тобто прирости других приростів (прискорення). У даній моделі приріст задається поліномом другого ступеня та змінює свій напрям (рис. 3.4).

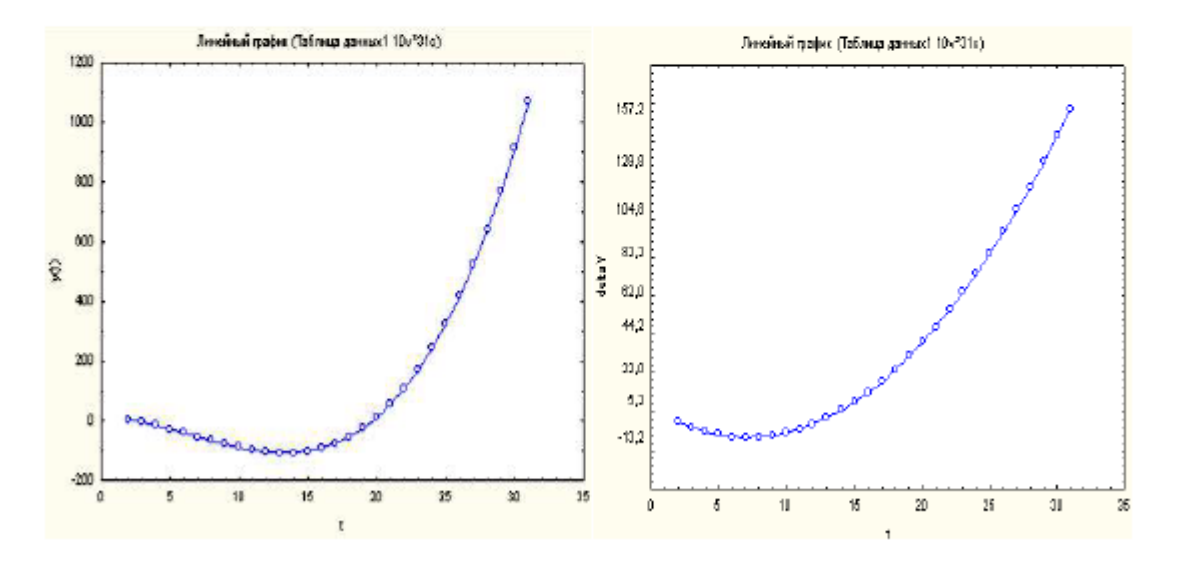

Рис. 3.4. Графік параболи третього ступеня і її приростів

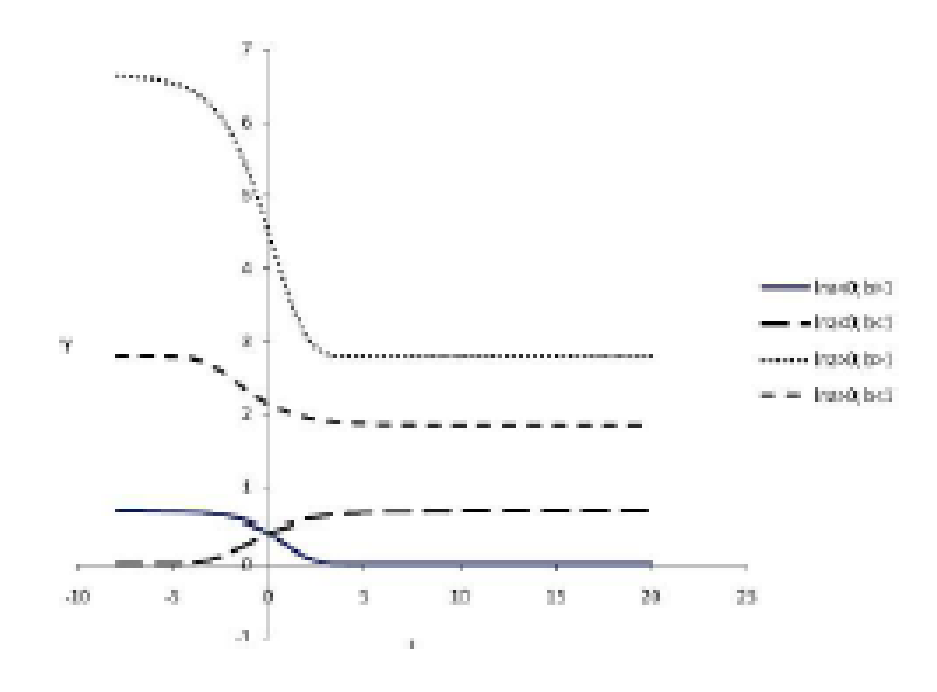

Рис. 3.5. Крива Гомперца

Крива Гомперца заснована на модифікованій експоненті. Після прологарифмування рівняння кривої Гомперца отримано вираження:

$$
\ln y = \ln c + b' \ln a \tag{3.39}
$$

Одним з цікавих класів кривих зростання, є криві, що моделюють біологічний цикл. Сутність біологічного циклу полягає в тому, що процес спочатку зростає з деяким темпом (що, можливо, змінюється). Потім відбувається стадія насичення, яка триває певний період, після чого відбувається убування процесу. Описати такі залежності можна за допомогою кривих розподілу Пірсона. Спільний вигляд цих кривих задається функцією, яка залежить від семи невідомих параметрів

$$
y_t = b_0 \left( 1 - \frac{t - \mu_1}{b_1} \right)^{-\rho_1} \left( 1 - \frac{t - \mu_2}{b_2} \right)^{-\rho_2}
$$
. Графіки таких функций при  $\mu_l = \mu_2 = \mu$ .  $b_1 < \mu < b_2$  і різних значеннях  $\rho_l$  і  $\rho_2$ наведені на рис. 3.6. Залежність  $y_l$  від параметрів можна спростити, вносячи значення  $\mu_l$  і  $\mu_2$  в інші параметри.  
У цьому випадку отримано функцилише з п'ятьма параметрам:

$$
y_t = A_0 (1-t/l_1)^{-\rho_1} (1-t/l_2)^{-\rho_2}.
$$

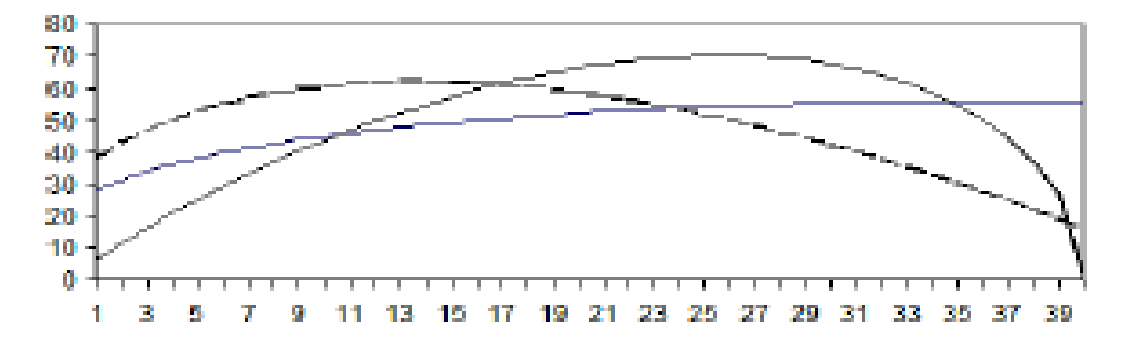

Рис. 3.6. Графіки кривих розподілу Пірсона

В економічних додатках однієї з таких функцій можна описати "життєвий цикл" нового виробу, проекту тощо. Оскільки при  $t = l_1$  і  $t = l_2$ ,  $y_i = 0$ , то можна вважати, що  $l_1 - l_2$ ,  $(l_1 > l_2)$  є тривалістю життєвого циклу.

11

# Таблиця 3.2.1

#### ВИДИ КРИВИХ ЗРОСТАННЯ

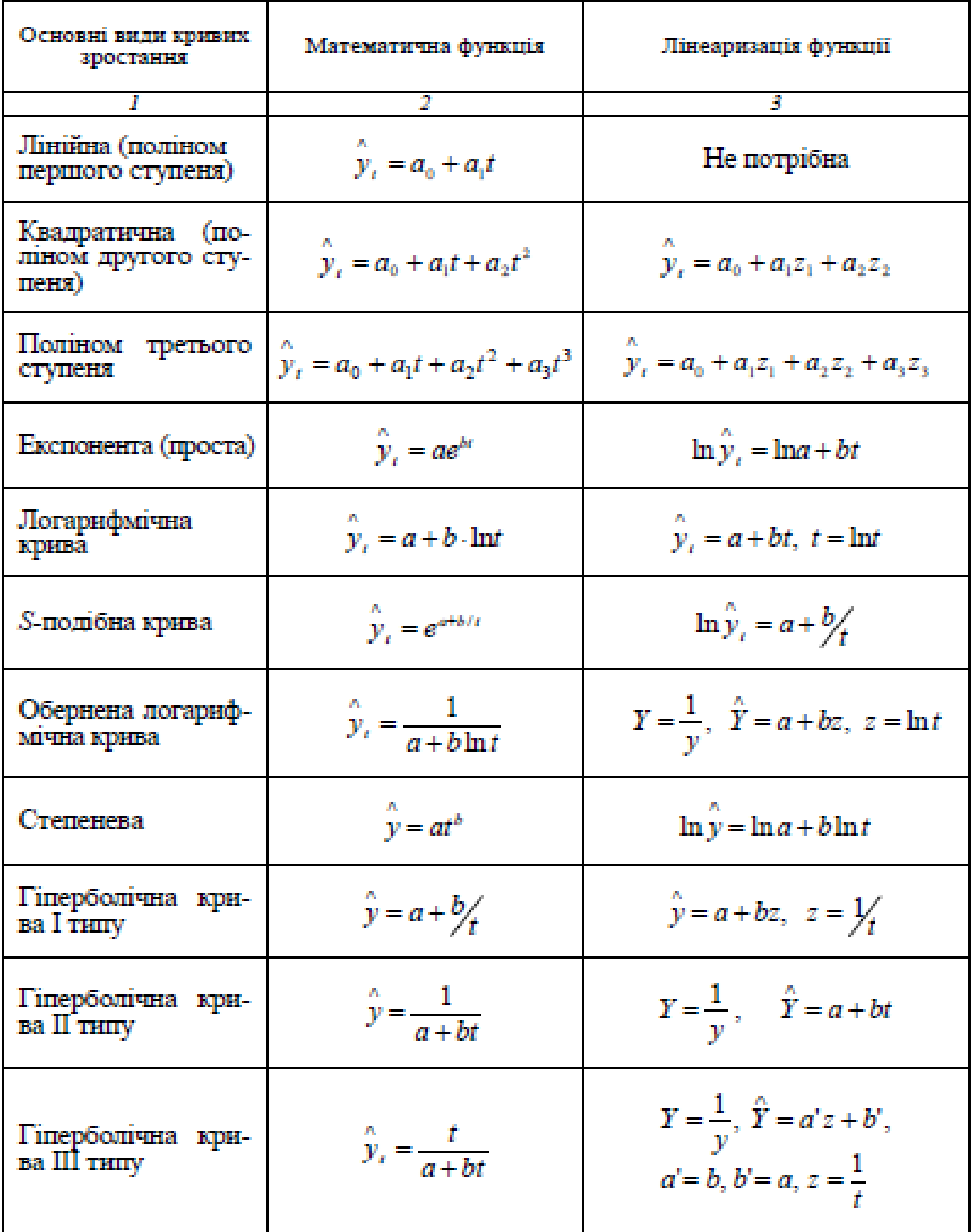

Закінчення табл. 3.2.1

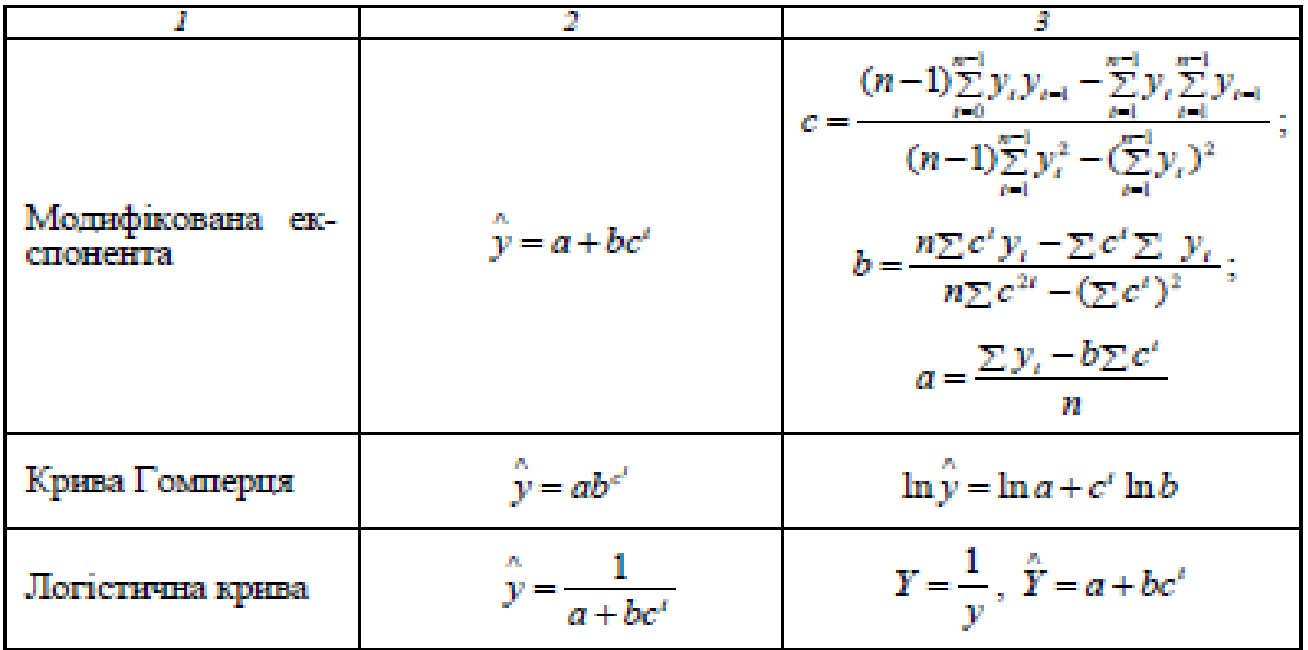

Як видно з таблиці 3.2.1, у практиці криволінійного вирівнювання широко використовують два види перетворень: логариф-

мування ( $\ln y$ ) і зворотне перетворення  $\left(\frac{1}{x}\right)$ . При цьому можливі перетворення як залежної змінної у, так і незалежної t або обох одночасно. Параметри S-подібних кривих (Гомперця та логістичної кривої) визначаються складнішим способом. Їх можна отримати із модифікованої експоненти, так само, як були отримані зі звичайної лінійної регресії криві, розглянуті раніше. Криві, побудовані за модифікованою експонентою, задаються трьома параметрами (замість двох параметрів у лінійній залежності). Спочатку визначають параметр с, а потім два інші параметри: а та b. У табл. 3.2.1 наведено відповідні перетворення функції Гомперця та логістичної кривої на модифіковану експоненту.

Апроксимація спостережень складними функціями дає задовільне наближення до фактичних спостережень, але зменшує сталість моделі на інтервалі упередження прогнозу. Тому використовувати для прогнозування такі моделі (наприклад, поліном вище другого ступеня) слід обережно. В комп'ютерних програмах використовують близько двох десятків моделей. Зазначимо, що пошук параметрів функції Гомперця та логістичної кривої, через неможливість їхньої лінеаризації здійснюють методом багатовимірної числової оптимізації.

#### 5.4. Вибір форми кривої зростання

Для апроксимації економічних процесів зазвичай розраховують різниці до четвертого порядку.

2. Для вхідного ряду та для кожного різницевого ряду обчислюють дисперсії за такими формулами:

для вхідного ряду — 
$$
s_0^2 = \frac{\sum_{i=1}^{n} y_i^2 - \frac{1}{n} (\sum_{i=1}^{n} y_i)^2}{n-1}
$$
; (3.2.26)

для різницевого ряду d-го порядку  $(d = 1, 2, ...)$ 

$$
s_d^2 = \frac{\sum_{t=d+1}^{n} (\Delta_t^d)^2}{(n-d)c_{2d}^d},
$$
 (3.2.27)

де  $c_{2d}^d$  — біноміальний коефіцієнт.

3. Порівнюють значення кожної наступної дисперсії із попередньою, тобто розраховують різниці  $|s_d^2 - s_{d-1}^2|$ , і якщо для будьякого *к* ця величина не перевищує певної наперед заданої додатної величини, тобто порядок величин дисперсій однаковий, то ступінь апроксимаційного полінома має дорівнювати  $d-1$ .

Необхідно зазначити, що для визначення тренду в економічних часових рядах не слід використовувати поліноми дуже великого порядку, оскільки отримані в такий спосіб функції згладжування відображатимуть випадкові відхилення, а не детерміновану складову, що суперечить поняттю тенденції.

Метод характеристик приросту є універсальним методом попереднього вибору кривих зростания. Він грунтується на використанні окремих характерних властивостей кривих, розглянутих вище. За цього методу вхідний часовий ряд попередньо згладжують методом простої змінної середньої. Наприклад, для інтервалу згладжування  $m = 3$  згладжені рівні розраховують за формулою:

$$
\overline{y}_t = \frac{y_{t-1} + y_t + y_{t+1}}{3},\tag{3.2.28}
$$

причому щоб не втратити перший та останній рівні, їх згладжують за формулами:

$$
\overline{y}_1 = \frac{5y_1 + 2y_2 - y_3}{6}, \ \overline{y}_n = \frac{-y_{n-2} + 2y_{n-1} + 5y_n}{6}.
$$
 (3.2.29)

Далі обчислюють перші середні прирости

$$
\overline{\Delta}_t = \frac{\overline{y}_{t+1} - \overline{y}_{t-1}}{2}, \ t = 2, 3, \dots, l, n-1; \tag{3.2.30}
$$

другі середні прирости

$$
\overline{\Delta}_t^{(2)} = \frac{\overline{\Delta}_{t+1} - \overline{\Delta}_{t-1}}{2},\tag{3.2.31}
$$

а також ряд похідних величин:

$$
\frac{\overline{\Delta}_t}{\overline{y}_t}; \log \overline{\Delta}_t; \log \frac{\overline{\Delta}_t}{\overline{y}_t}; \log \frac{\overline{\Delta}_t}{\overline{y}_t^2}.
$$
 (3.2.32)

Відповідно до характеру зміни середніх приростів і похідних показників обирають вид кривої зростання для вхідного часового ряду [27], при цьому використовують відомості з табл. 3.2.2.

# Таблиця 3.2.2.

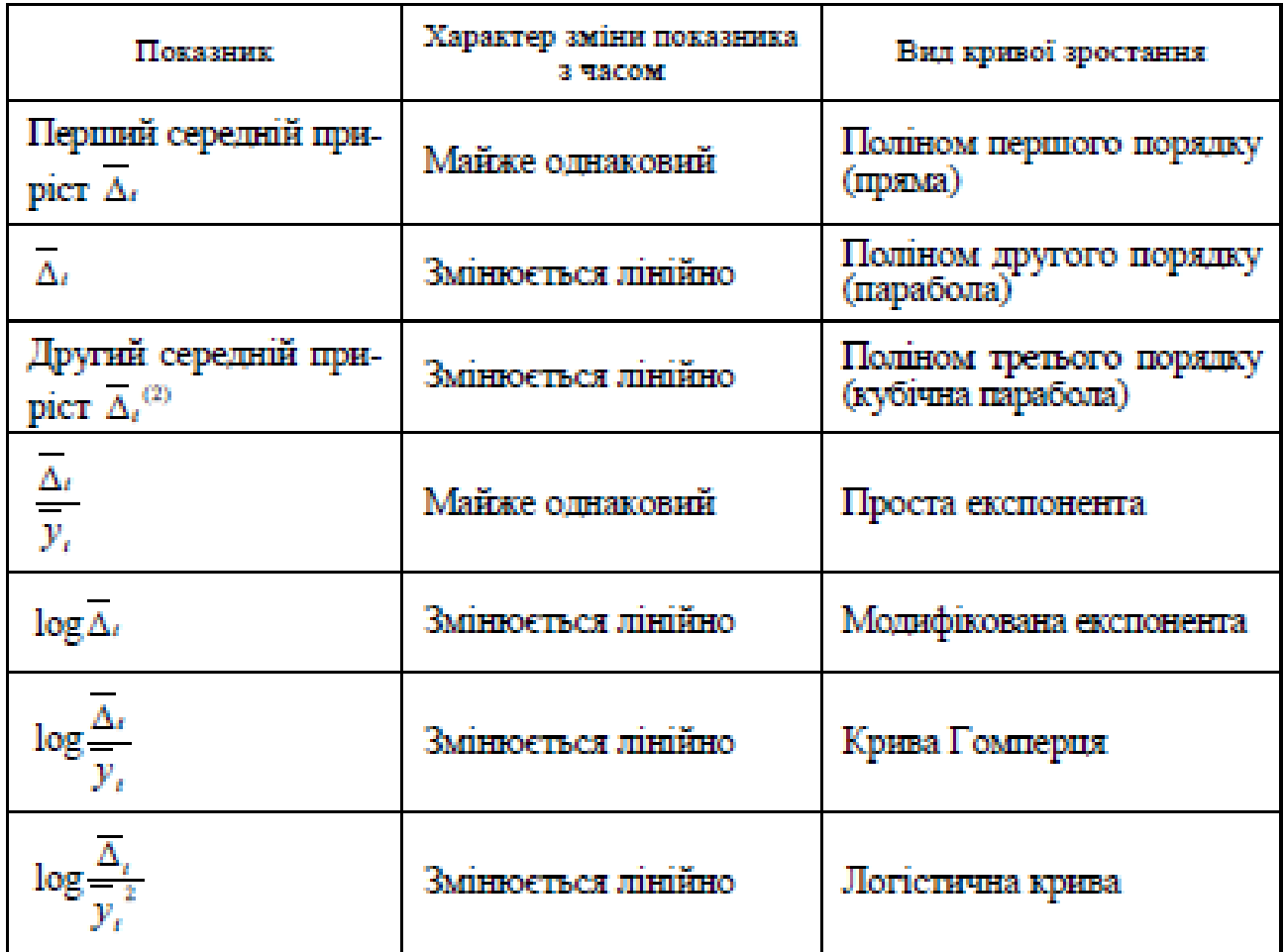

### ВИБІР КРИВОЇ ЗРОСТАННЯ ЗА ХАРАКТЕРОМ ЗМІНИ ПОКАЗНИКА